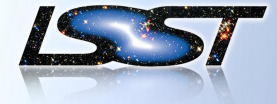

## **Release Process Gabriele Comoretto Configuration and Release Engineer**

**DMLT Face-to-Face November 6-8 2018**

DMLTF2F • Princeton • November 6-8 201

متعبد

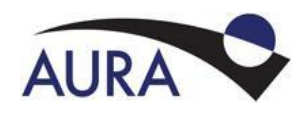

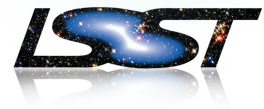

- Releases End Users - Patch Releases
- Release Process in Use

- Semantic Versioning

- Assumptions
- Release Process To Be
- Pragmatic Approach

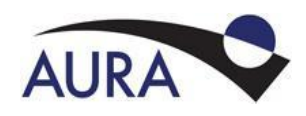

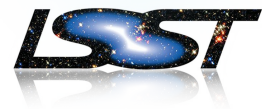

- It is all about what we need releases for...
- From DMTN-044:
	- Regular LSST developer
	- Close Collaborators
	- External Users (science collaborators)
- Are these users really requiring Official Releases?
	- Or are we talking about snapshots? Release Candidates? Weekly or daily releases?
	- Maybe what is needed is a stable reference point for development activities
	- This should be available in each commit on master, that has passed the CI system

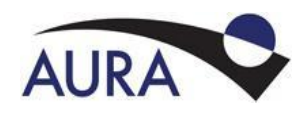

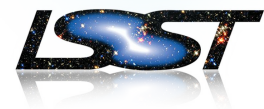

- What about DM Operations data processing?
	- Prompt processing
	- DRP processing
	- Calibration Processing
	- ... other DM SW Products?
- We need to be able to provide software releases for operations:
	- These release shall not contain
		- Source code,
		- Test data
		- Build Tools
	- we shall deploy only binaries
- We should be doing this during commissioning and OPS rehearsals...

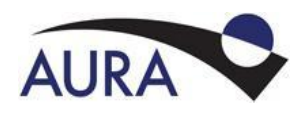

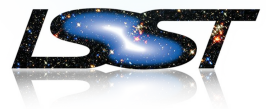

- So we have 2 different use cases:
	- **• We need a release process that can provide the release of the required software product (see Product Tree) for operational processing**
	- We still need to be able to provide a software distribution to the external community, that distribution shall includes everything:
		- Build tools and environment definition
		- DM Software
		- Test data
		- Source code
		- …
	- If we can't combine these use cases, we will need 2 different release processes

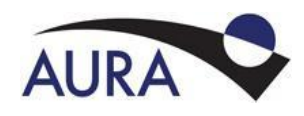

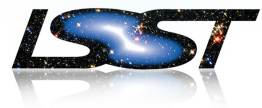

- Based on weekly releases automatically generated
	- The first release candidate is based on the announced weekly (just a copy)
- Validation of the release candidate with unit test (and demo package)
- Additional release candidates created in case of problems / additional changes
	- until the final release candidate is identified
- Creation of the final release
- Naming schema: M.m.
	- No semantic versioning: in each release all packages SW will get the same version

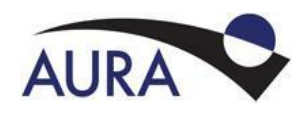

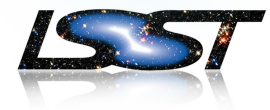

- It is a simple approach
	- But monolithic
- Slow: the build job takes several hours
	- It includes everything, (3<sup>rd</sup> party packages, check packages like python, build tools, test data, etc)
	- DM SW is fragmented (more than 120 pkgs)
	- It is complex
- In summary:
	- It fulfills the requirement to provide a distribution to the external users

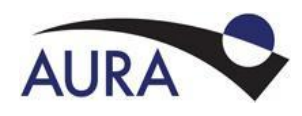

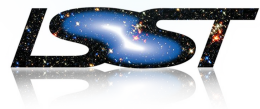

- The source of true is the SW repository
- A SW Product Release is identified by
	- A Tag in the repository, that includes all source code, default configurations, dependencies information
	- A Release Note that includes all descriptive information
	- Any packaging is just a technicality on top of the SW Release
- A SW Product has only one git repository (not true for DM)

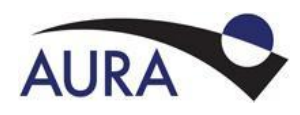

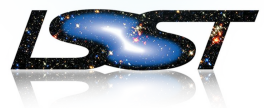

- Oriented to release only a SW Product defined in the product tree:
	- For example DRP software product: will includes only the SW packages needed to run the DRP
		- Reason:
			- we have to deploy in operations (NCSA, Base, Summit, others?) only the binaries that are required to implement the operational services
	- It assumes that Dependencies have been released already following the same process
- To handle in a separate procedure:
	- The environment management (conda?)
	- The build tools (including sconsUtils)
	- The packaging has to go on top of the release (eups? conda?)
	- The distribution (docker?)

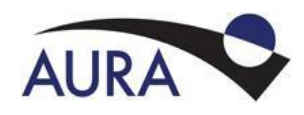

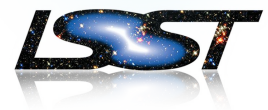

- Example 3rd party package Boost, release 1.68.0:
	- Source code is available at:
		- https://dl.bintray.com/boostorg/release/1.68.0/source/boost\_1\_16\_0.tar.bz2
	- It do not contains any dependencies, that are:
		- Compiler (depends on the platform)
		- icu
		- bzip2
		- xz
		- zlib
	- Using a conda recipe, for example:
		- <https://github.com/gcomoretto/boost-cpp-feedstock>
	- a distribution package can be created:
		- <https://anaconda.org/lsst-dm/boost-cpp>
	- that can be used to build DM science pipelines

## **- The Release is not depending from the Conda PKG**

requirements:  $build:$  $-$  {{ compiler('cxx') }} host: - icu # [unix] bzip2  $\left[\text{unit} \times \right]$ # [unix]  $- xz$  $- z$ lib  $run:$  $-$  icu **Lunix** - bzip2  $unix$  $- xz$  $[$ unix $]$  $-71$ ib

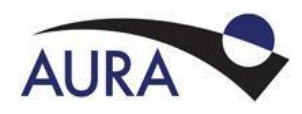

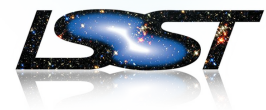

- Release steps on a single SW Product:
	- Cut a branch
	- Create a release candidate (on a release branch) in the SW repository
	- Validate the release candidate
	- Create new release candidates as needed and validate them
	- Create the final release, a Tag in the repository, and document it with the Release Note.
- Distribution Packages (eups, conda) can be created on the release candidates, on each commit and on the Official Release!
- This is not feasible now for  $DM:$ 
	- The actual build systems is requiring all the software to be build at once
	- The number of SW packages is too high
- What can be done now?

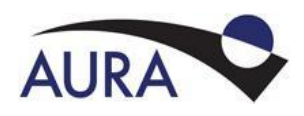

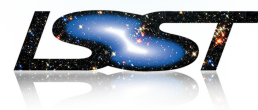

**Can be done now:** moving all 3<sup>rd</sup> party packages into conda environment as a first step:

- DM-15495: successful build afw moving all 3<sup>rd</sup> party packages into conda environment
	- 24 (3rd party) packages moved into conda
	- Recipe created (or updated) for the ones that was not available in conda
		- Boost, minuit2, apr, apr-util pytest-session2file, ndarray,
		- Packages now available at: <https://anaconda.org/lsst-dm>
	- Remains 15 DM SW packages to build using lsstsw - up to afw - on mac and dev01 cluster

(thanks to Tim and Jim for the support provided)

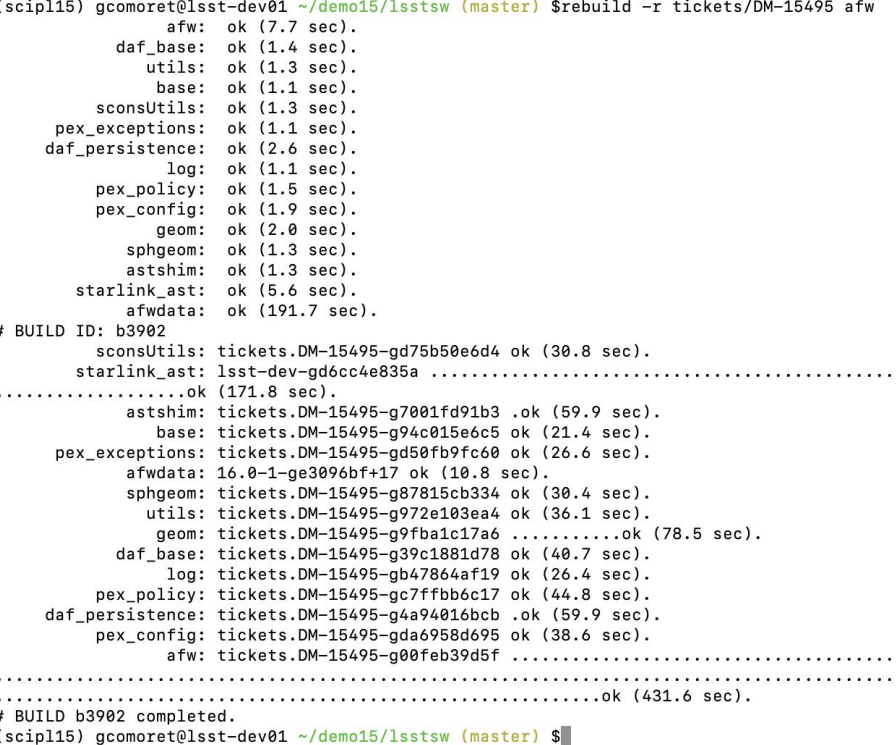

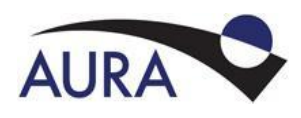

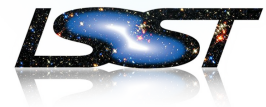

- Can be done now: manage the conda environment
- In the near future  $(6 12 \text{ month}?)$ :
	- Manage the build system
		- Build tools: lsstsw (and others) not to be part of the released SW Product
			- To be released separately (TBD)
		- Conda packages required (they are defined in lsstsw)
	- Need to reduce the complexity:
		- Removing from the release process what is not part of the release
		- Reducing the number of packages
			- Merging packages  $\rightarrow$  SW Product
			- Using git-submodules  $\rightarrow$  Meta Package  $\rightarrow$  SW Product
			- Can we (try to) control the creation of new git packages?

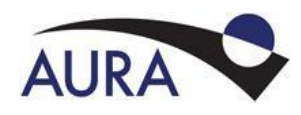

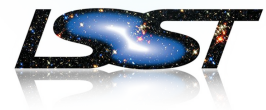

- In the long term:
	- Improve the build tools and dependency management
	- Build the SW Products as identified in the product tree:
		- Keep lsst distrib for distribution to the science community (as it is now, in a first moment)
	- Release each SW Products separately
		- Just Tags in github
	- Provide separate distribution packages (eups / conda) for each SW Products
		- conda install drp
	- Create Docker images based on the new provided distribution packages
	- Create a distribution for the scientific community that includes:
		- All Science Pipelines SW products
		- The build tools and the environment definition

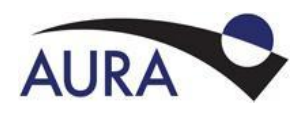

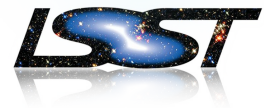

- The release is just a Tag (and release note)
	- All information is contained in the SW repository
- The packaging and distribution are different processes:
	- They go "on top" of the release
	- Can be done on a snapshot (like a weekly), for each sha1, or for an Official Release
- The development tools and environment need to follow their own release process
- The release process should be applied to only one SW product at once

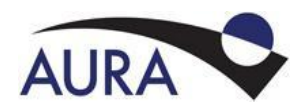

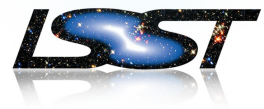

## Questions?

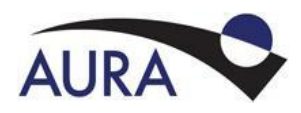

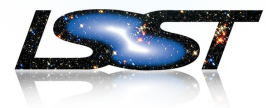

- Patch releases are not done at the moment (at least not for release 15.0 and 16.0 of the science pipelines).
- Can be done using release branches
	- Back-porting ticket/branches  $\rightarrow$  Development procedure to be defined
	- Potentially there may be lots of conflicts
		- I have back-ported DM-16235 (cherry-pick) on a release branch based on w.2018.42 (afw, jointcal) in a test repository.
- What we need is:
	- a controlled process, since back-porting and fixing conflicts may cost time
	- a development procedure for back-porting (the developer is the driver here)
	- a documentation procedure (use Jira Fix in Version Field, as proposed 6 months ago)
- During operations and commissioning we may need to do lots of patches
	- Potentially one per day at the beginning
	- We need a way to shortcut the process… but first we need to *dominate* the regular process.

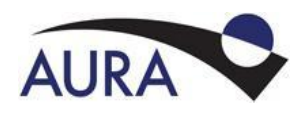

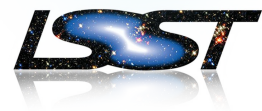

- Patches on the actual release process:
	- All the packages will be released with the patch version
		- New tag in the repository and new eups packages
	- This requires time, but it may be quicker than doing a new release from master
- Patches on the proposed release process:
	- Only the impacted SW Products need to be released
	- Semantic Versioning can be applied
- Do we always need an official patch release?
	- In some cases a stable release branch can be used instead:
		- Snapshots on the release branch or a patch release candidate
	- This may be OK for:
		- Validation / Integration / Commissioning
		- Scientist that need a stable SW base to playing with
	- An official patch release can always be done

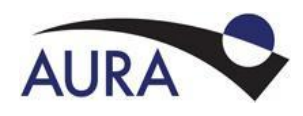

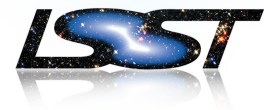

- <https://semver.org/spec/v2.0.0.html>
- Three digits version identification: **MAJOR.minor.***patch*
	- new **MAJOR**: when incompatible API are introduced in the code
	- new **minor**: when backward compatible functionalities are introduced in the code
	- new **patch**: when backward compatible bug fixes are introduced in the code
- It may be really helpful for managing patch releases
	- I think we need to sort out other things first (decisional procedure, development procedure and documentation).
- But is it feasible?
	- In some cases we may need to have breaking changes in minor releases or even in patches (especially at the beginning of OPS and pre-OPS)
		- This is optimistic: in 20 years of my experience, almost always a patch contained breaking changes (it is not me to decide)
- We may need to relax the application of SemVer, and enforce it lather.

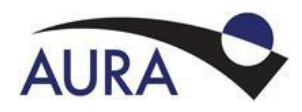

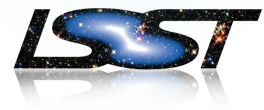

## Questions?

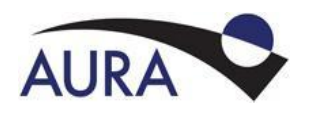

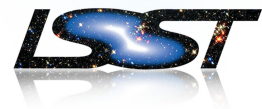

- **Development** 
	- Management of the build tools
	- This will require a release process on the build tools SW packages and conda environment
- **Dependencies** 
	- Add a requirements.txt in the existing SW packages
- 3<sup>rd</sup> party packages handle
	- Use as much as possible available anaconda packages
	- Fork existing conda recipes if available and need to be changed
	- Create lsst conda recipes otherwise
- Packaging DM SW
	- Use conda in parallel to EUPS (?)
	- I would nice to just type: conta install lsst distrib(?)
- Distributing DM SW
	- To operations: docker
	- To science community:
		- lsst\_distrib is not a SW product, it is a distribution that shall include all: SW Release, Build System, Test Data